# **>> Microsoft Office 365**

**Grundlagen Aufgaben- und Projektmanagement**

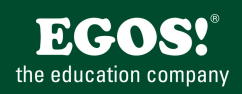

Mit Microsoft 365 steigen Sie in ein ganz neues Arbeitserlebnis ein. Die Produktivitätscloud vereint erstklassige Office-Anwendungen, intelligente Cloud-Dienste und erweiterte Sicherheit, damit Sie und Ihre Organisation weiter wachsen kann.

# **Ihr Nutzen**

In diesem Praxisworkshop lernen Sie, wie Sie Ihre Aufgaben unter Verwendung von Microsoft Office 365 so effizient als möglich organisieren. Sie lernen Microsoft Planner, ToDo und weitere nützliche Apps kennen.

# **Preis pro Teilnehmer**

EUR 350,- exklusive der gesetzlichen MwSt.

#### **Seminardauer**

0,5 Tag(e)/Day(s)

### **Seminarinhalte**

- \* Organisieren von Aufgaben mit Microsoft Apps
- Vergleich Outlook, OneNote, ToDo, Planner
- Microsoft Project Online (Ausblick)
- \* Persönliche Aufgaben mit ToDo optimieren
- Die Arbeitsoberfläche von ToDo
- Persönliche Aufgaben anlegen und bearbeiten
- Dynamische Aufgaben erstellen
- Aufgabenlisten erstellen und teilen
- \* Aufgaben in Microsoft Planner erstellen
- Register für Planner erstellen
- Buckets hinzufügen

EGOS! PDF MVC Content Application Framework v8.2.24.405. ©2024 EGOS! The Education Company, Alle Rechte vorbehalten. Created on 01.05.2024 02:56:32. ID9818. Microsoft Office 365 Grundlagen Aufgaben- und Projektmanagement

EGOS! PDF MVC Content Application Framework v8.2.24.405. @2024 EGOS! The Education Company, Alle Rechte vorbehalten.

Created on 01.05.2024 02:56:32. ID9818. Microsoft Office 365 Grundlagen Aufgaben- und Projektmanagement

- Aufgaben hinzufügen
- Aufgabe bearbeiten und als erledigt markieren
- Den Fortschritt im Auge behalten
- Aufgaben gruppieren
- Ansichten im Planner
- \* Auf ToDo/Planner zugreifen
- ToDo/Planner Web App
- ToDo/Planner Mobile App
- \* Zusammenarbeit und Aufgaben mit OneNote organisieren
- OneNote zur Sitzungsorganisation
- OneNote als Ideen- und Innovationsspeicher
- Outlook Aufgaben aus OneNote erstellen
- Besprechungsdetails in OneNote verwenden
- OneNote in Teams-Besprechungen verwenden
- \* Effiziente Aufgabenverwaltung mit Tasks
- Alle meine Aufgaben im Überblick
- Die Arbeitsoberfläche von Tasks
- Zugriff auf persönliche Aufgaben und Teamaufgaben
- Synchronisierung von Aufgaben
- \* Agiles Arbeiten in Office 365
- Grundlagen zu agilem Arbeiten
- Office 365 Apps zur Umsetzung von SCRUM
- \* Workshop für Ihre Praxis
- Deine Abteilung / Dein Projekt anlegen
- Einrichten der umgebung

# **Voraussetzungen**

Microsoft Office 365, Grundlagen~8678

oder dem entsprechende Kenntnisse

### **Hinweise**

Die Seminarinhalte werden auf den in Ihrer Organisation engesetzten Office 365 Plan abgestimmt!

Als Ergänzung empfehlen wir, abhängig von den eingesetzten Produkten:

V**@f§i6A 2949,** Update für Anwender

- Skype for Business, Grundlagen
- SharePoint, Grundlagen - Erste Aufgaben erledigen<br>- OneNote, Grundlagen
- 
- Project, Grundlagen
- PowerBI, Grundlagen - Seminare für Office 365 Tools
- Seminarzeiten für offene Seminare: 8 bis 12 Uhr!

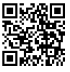

© 2024 EGOS! The Education Company, Alle Rechte vorbehalten.